## **Processing Large Search Result Sets in Java Internet Applications**

**NYOUG Meeting January, 2002**

**Claudio Fratarcangeli Adept Technology Inc. claudiof@computer.org**

### **Internet Search Requirements**

- There can be a large number of hits (1000's) matching criteria
- Results are displayed 1 page at a time
- PREVIOUS and NEXT Buttons to scroll through pages
- A large number of users may be doing queries at same time

#### **Functional Design Goals**

- Return first page as quickly as possible
- PREVIOUS page and NEXT page must also be fast

#### **Performance Goals**

- Keep resource load on system to a minimum
- Only retrieve as much data as necessary to satisfy user request

#### **Architecture Goals**

- Keep presentation layer separate from data access layer
- Provide Search/Retrieval Interface that encapsulates implementation of Search/Retrieval Layer

## **Current Alternatives**

#### **EJB Finder Method**

- Inefficient
- Resource Consumptive

#### **Fetch All Hits Into a Collection Before Displaying First Page**

- Slow to show First Page
- Very Resource Intensive (Processing and Memory)
- Users typically only browse through a small number of pages

#### **Re-execute Query for Each Page of Display**

- Too slow for expensive queries
- Very resource intensive

#### **Fetch several pages of Hits/ Re-execute Query When More Needed**

- Efficient if user only browses first few pages
- Can be expensive if user chooses to scroll through many pages

### **Internet Search Solution: Architecture**

### **Provide List Handler Interface that Encapsulates:**

- Search/Retrieval Implementation
- Data Access Implementation

**Interface Must Support a Large Variety of Underlying Implementations**

- Retrieval of Data from a Database using JDBC
- Retrieval of Data from non-database datastores

# **Internet Search Solution: Performance**

**Provide Efficient Implementation of Generic List Handler Interface**

• Handles efficient retrieval of data from a database using JDBC

# **List Handler Interfaces**

### **DataListHandler**

- Handles interaction with client
- Execute search
- Return list of search results

### **DataList**

- Represents list of objects retrieved by search
- Does not extend Java List interface to allow greater flexibility in underlying implementations

### **DataListIterator**

• Traverse and access items in list

## **List Handler Classes**

DataListHandlerImpl implements DataListHandler

DataListImpl implements DataList

• Represents list of all objects retrieved by search

DataListChunk implements DataList

- Represents subset of objects in DataListImpl
- Returned to client to satisfy request to display a page worth of hits

DataListIteratorImpl implements DataListIterator

### **Interfaces: DataList**

public interface DataList {

}

 public DataListIterator iterator() throws DataListException;

 public Object get(int index, Object item) throws DataListException, IndexOutOfBoundsException;

public boolean isEmpty() throws DataListException;

 /\* Release resources \*/ public void close() throws DataListException;

### **Interfaces: DataListIterator**

public interface DataListIterator {

public boolean hasNext() throws DataListException;

 public Object next(Object obj) throws NoSuchElementException, DataListException;

}

### **Interfaces: DataListHandler**

public interface DataListHandler {

}

 public DataList getListChunk(int startIndex, int count) throws DataListException;

 public boolean elementExists(int index) throws DataListException;

 /\* Release resources \*/ public void close() throws DataListException;

#### **Class: DataListImpl implements DataList**

• Implements a DataList that represents the entire collection of hits that satisfy a user search request

#### **Class: DataListChunk implements DataList**

- Implements a DataList that represents a subset of DataListImpl that is returned to display a page worth of hits
- Returned by DataListHandler.getListChunk method

#### **Class: DataListHanderImpl implements DataListHandler**

- Executes user search request
- Creates a DataListImpl instance
- Stores search results in DataListImpl instance
- Satisfies getListChunk method request by creating a DataListChunk instance that represents a subset of DataListImpl and returning it

**Class: DataListIteratorImpl implements DataListIterator**

• Interacts with DataList instance to traverse and access the items in the DataList Collection

#### Data List Handler Class Diagram

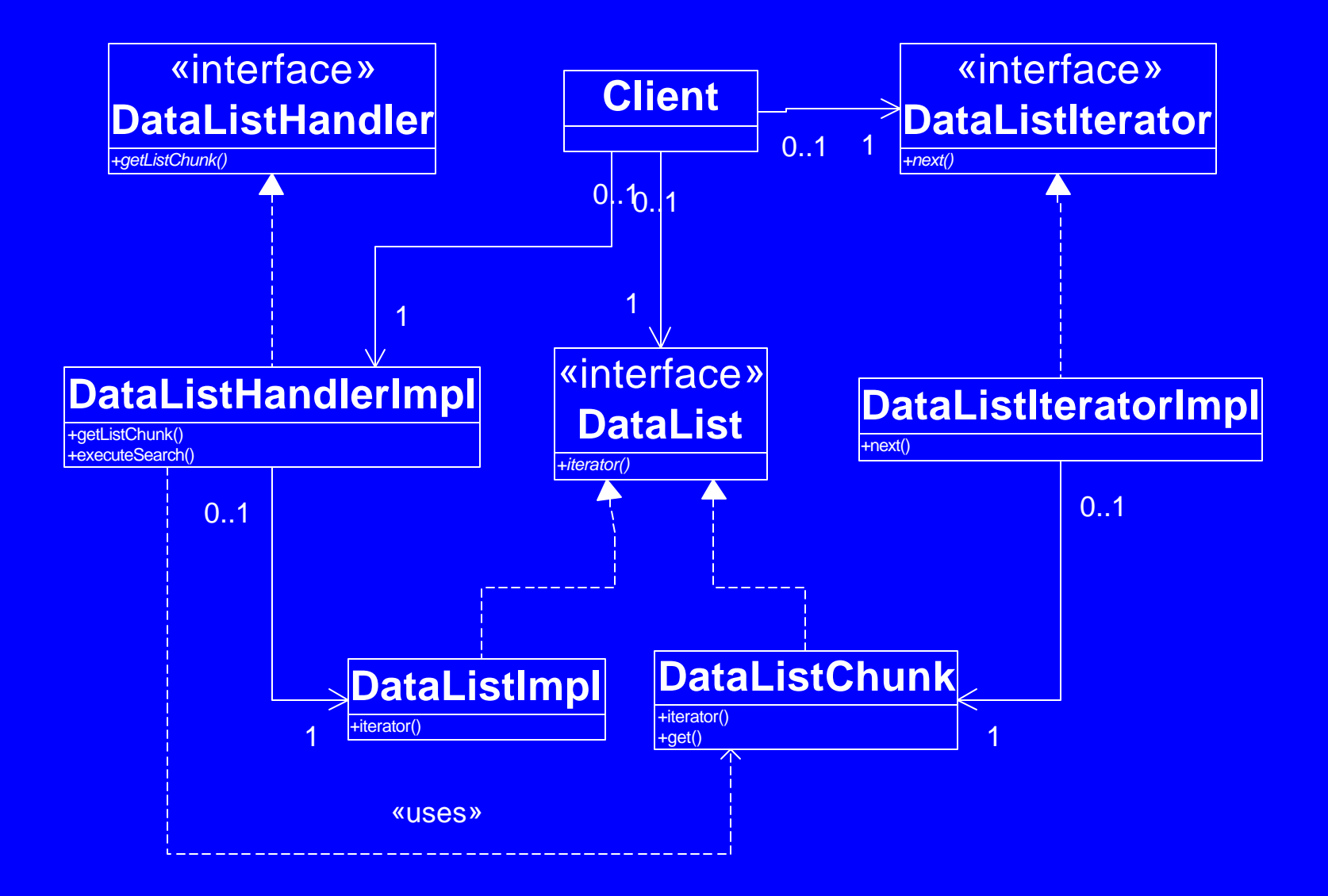

### Data List Handler Sequence Diagram

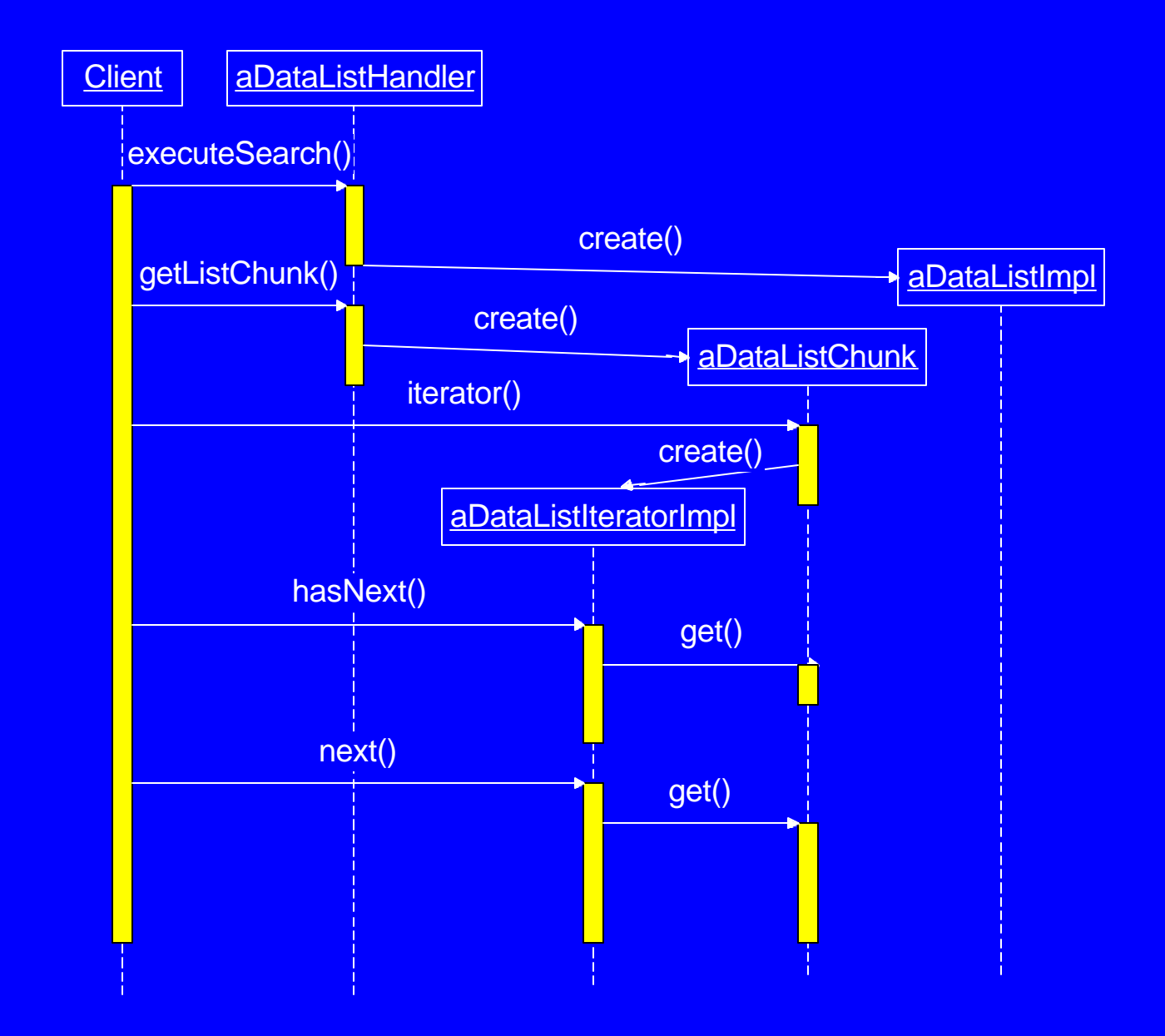

# **Strategy to Achieve Efficient Retrieval of Large Search Sets In RDBMS**

**Keep database connection open across requests**

• Other strategies open and close a connection for each request

**Fetch only as many rows as necessary to return a page of data to client**

• Make use of Scrollable ResultSets in JDBC 2.0 Spec

### **JDBC 2.0: Scrollable ResultSet**

### **New Option When Creating Statement Objects**

• ResultSet Type

# **JDBC 2.0: Result Set Type**

### **TYPE\_FORWARD\_ONLY (Default, JDBC 1.0 behavior)**

- ResultSet is not scrollable
- Fetch forward only

#### **TYPE\_SCROLL\_INSENSITIVE**

- ResultSet is scrollable
- Fetch forward and backward
- Position to absolute or relative row in ResultSet

#### **TYPE\_SCROLL\_SENSITIVE**

- ResultSet is scrollable like TYPE\_SCROLL\_INSENSITIVE
- Rows changed and committed by other users visible as you scroll

# **JDBC 2.0 New ResultSet Cursor Positioning Methods**

- public void previous()
- public boolean absolute(int index) Positions to an absolute row number
- public void beforeFirst()
- public void afterLast
- public void first()
- public void last()

# **JDBC 2.0: New ResultSet Cursor Informational Methods**

- public int getRow() Returns current row number
- public boolean isBeforeFirst()
- public boolean is AfterLast()
- public boolean is First()
- public boolean isLast()

### **JDBC 2.0: Result Set Type Example**

Statement stmt = conn.prepareStatement( "select id, descr from product " + "where descr like '%'||upper(?)||'%' order by id", ResultSet.TYPE\_SCROLL\_INSENSITIVE, ResultSet.CONCUR\_READ\_ONLY);

```
stmt.setString(1, keywords);
ResultSet rs = stmt.executeQuery();
```

```
boolean success = rs. absolute(10); \frac{1}{\sqrt{2}} position to 10<sup>th</sup> row
String id = rs. getInt(1);
```
rs.previous(); // position to previous row (9th row)  $id = rs.getInt(1);$ rs.last(); // position to last row

# **Oracle Implementation of a Srollable ResultSet**

- **Rows are fetched from the database in the forward direction only**
- **As rows are fetched they are stored in a client-side memory cache maintained by the JDBC driver**
- **Requests to scroll to a row that has already been fetched from database is satisfied by accessing row in local memory cache.**
- **Positioning to rows already fetched is very efficient**

# **Strategy: Efficient Implementation of DataList Interfaces**

- **Keep Database Connections open across Http Requests**
- **Use JDBC 2.0: Scrollable ResultSets**
- **Fetch rows only one page at a time**

## **DataList Interface Implementation**

- **Do not provide direct implementation of DataList Interfaces**
- **Provide another set of Interfaces that extend DataList Interfaces**
- **These interfaces are used for DataList implementations that generate search result sets from database queries using JDBC**
- **Other implementations of DataList might access nondatabase data stores**

#### **JDBC Database Access DataList Interfaces**

- ResultSetDataList extends DataList
- ResultSetRowMapper
	- No counterpart in DataList interfaces

#### **JDBC Database Access DataList Classes**

- ResultSetDataListImpl (DataListImpl) implements ResultSetDataList
- ResultSetDataListChunk (DataListChunk) implements ResultSetDataList
- ResultSetIterator (DataListIteratorImpl) implements DataListIterator

### **Interface: ResultSetDataList**

public interface ResultSetDataList extends DataList {

public boolean hasNext() throws SQLException;

public void beforeFirst() throws SQLException;

 public boolean absolute(int index) throws SQLException;

}

 public boolean elementExists(int index) throws SQLException;

# **Class: ResultSetDataListImpl implements ResultSetDataList (extends DataList)**

- **Implements a DataList as a virtual collection that represents the entire result set of a client query**
- **Contains a scrollable JDBC ResultSet object**
- **The underlying scrollable JDBC ResultSet is the real collection (also implemented as virtual)**
- **Implementation of scrollable ResultSet defers fetching of rows until cursor is positioned on the row**
- **Overhead of fetching all hits up front is avoided**

## **Class: ResultSetDataListChunk implements ResultSetDataList (extends DataList)**

- **Implements a DataList as a virtual collection that represents a subset of the elements in another ResultSetDataList(DataList)**
- **Represents a subset of a ResultSetDataList(DataList) that would be retrieved by DataListHandler.getListChunk() to display a page worth of results**
- **It is a virtual collection that is implemented as a window on another ResultSetDataList**
- **Because it is simply a window on another collection it is very efficient with low creation overhead**

# **Class: ResultSetIterator implements DataListIterator**

• Implementation of DataListIterator that is specialized to iterate over ResultSetDataList's

#### **ResultSetDataList Class Diagram**

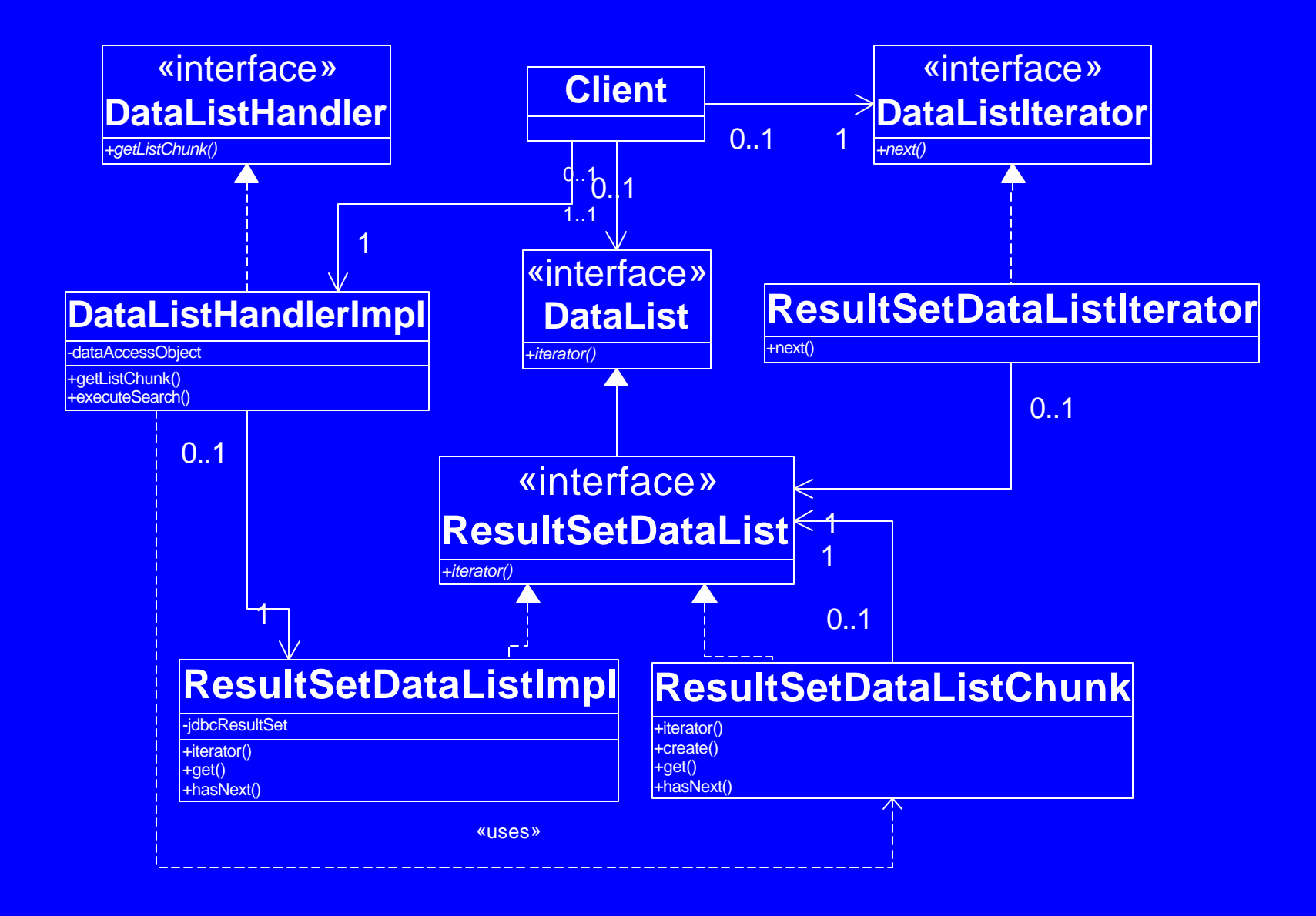

#### **Sequence Diagram**

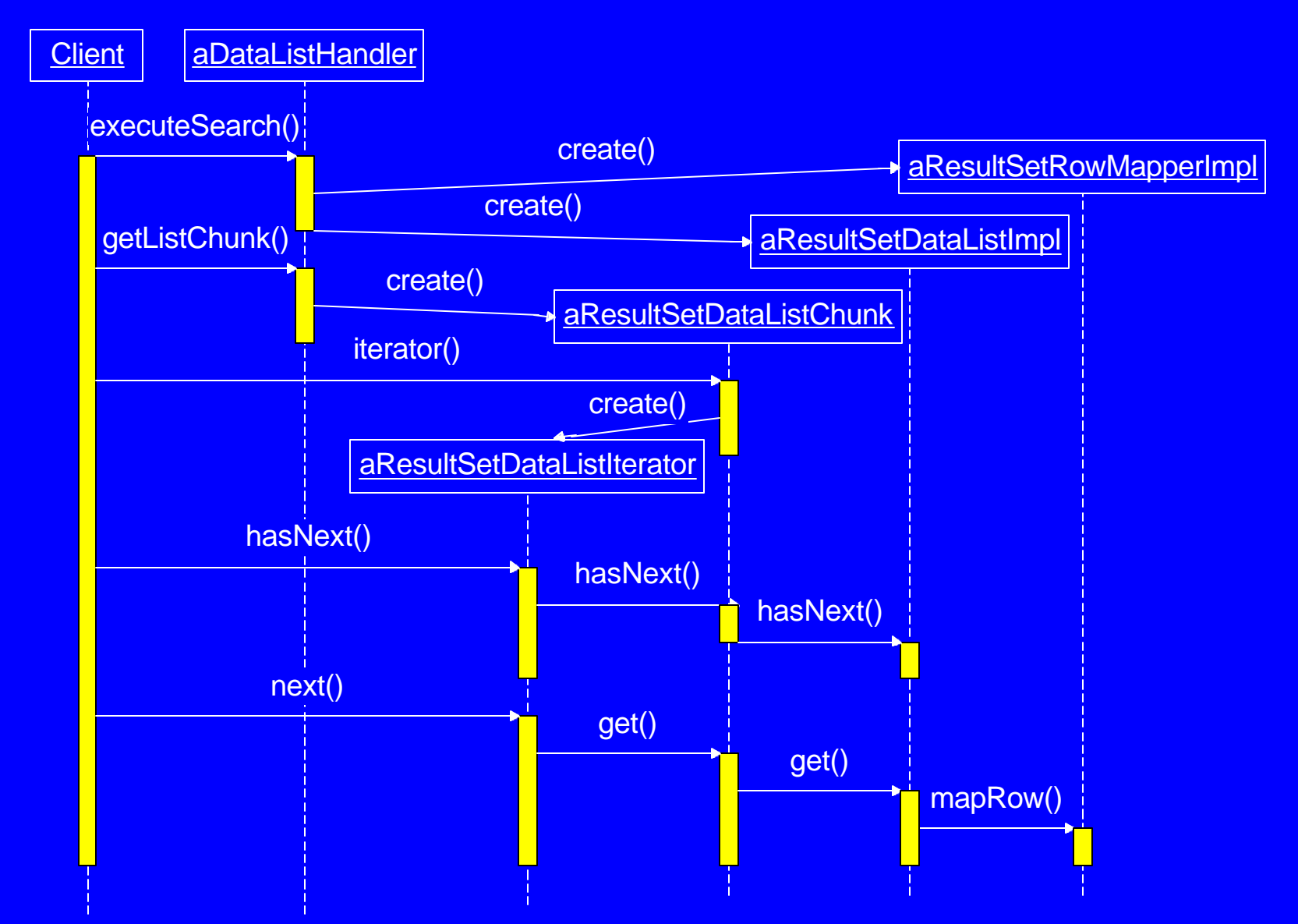

# **Clients of ResultSetDataListImpl and ResultSetDataListChunk**

- **Clients have knowledge only of DataList's**
- **Clients have no knowledge of ResultSetDataList's**
- **From client perspective they behave as if they were real collections**

## **Standard ListIterator.next Method**

- **Method in the standard Java ListIterator interface is:**
	- public Object next()
- **Returns next Object in collection**
- **Implies that there is a real underlying collection of objects**

## **DataListIterator.next Method**

- **Method Signature:**
	- **public Object next(Object obj)**
- **Copies state of next logical object in collection to passed in object**
- **Returns same object instance to caller**
- **Supports underlying implementations of DataList in which there does not exist a physical collection of objects**
- **A virtual collection of objects is possible**
- **Object is materialized at the time of next method call**
- **Empty object instance is passed in as input to avoid overhead of creating a new Object instance with every next call**
- **Input argument is an object of the same Class as the items in the collection**

### **DataListIterator.next Method**

- Requires a way to map data values of an item instance to the instance variables of the passed in object argument
- Real class of object is not known
- ResultSetIterator uses a ResultSetRowMapper object
- ResultSetRowMapper object maps item data values to instance variables of passed in object

### **Interface: ResultSetRowMapper**

• Provides a way to populate the contents of an Object passed to ResultSetIterator.next method

public interface ResultSetRowMapper {

}

 public Object mapRow(ResultSet rs, Object item) throws SQLException;

- mapRow method accesses a JDBC ResultSet object
- It gets the field values of the current row of the JDBC ResultSet and puts them in the passed in Object

## **Example: ResultSetRowMapper Class**

public class ProductRowMapper implements ResultSetRowMapper {

```
 public ProductRowMapper() {
}
```
}

}

```
public Object mapRow(ResultSet rs, Object itemObj)
     throws SQLException {
  ProductDataItem item = (ProductDataItem) itemObj;
  item.id = rs. getInt("ID");
   item.descr = rs.getString("DESCR");
   return item;
```
## **ResultSetRowMapper Interface**

- **Items of collection are not physically stored in a collection**
- **Items of collection are actually rows of JDBC Result Set**
- **ResultSet row field values are retrieved and placed into instance of Object at the time of DataListIterator.next call**
- **Avoids overhead of creating a new Object instance for each item in collection**

#### **ResultSetRowMapper Class Diagram**

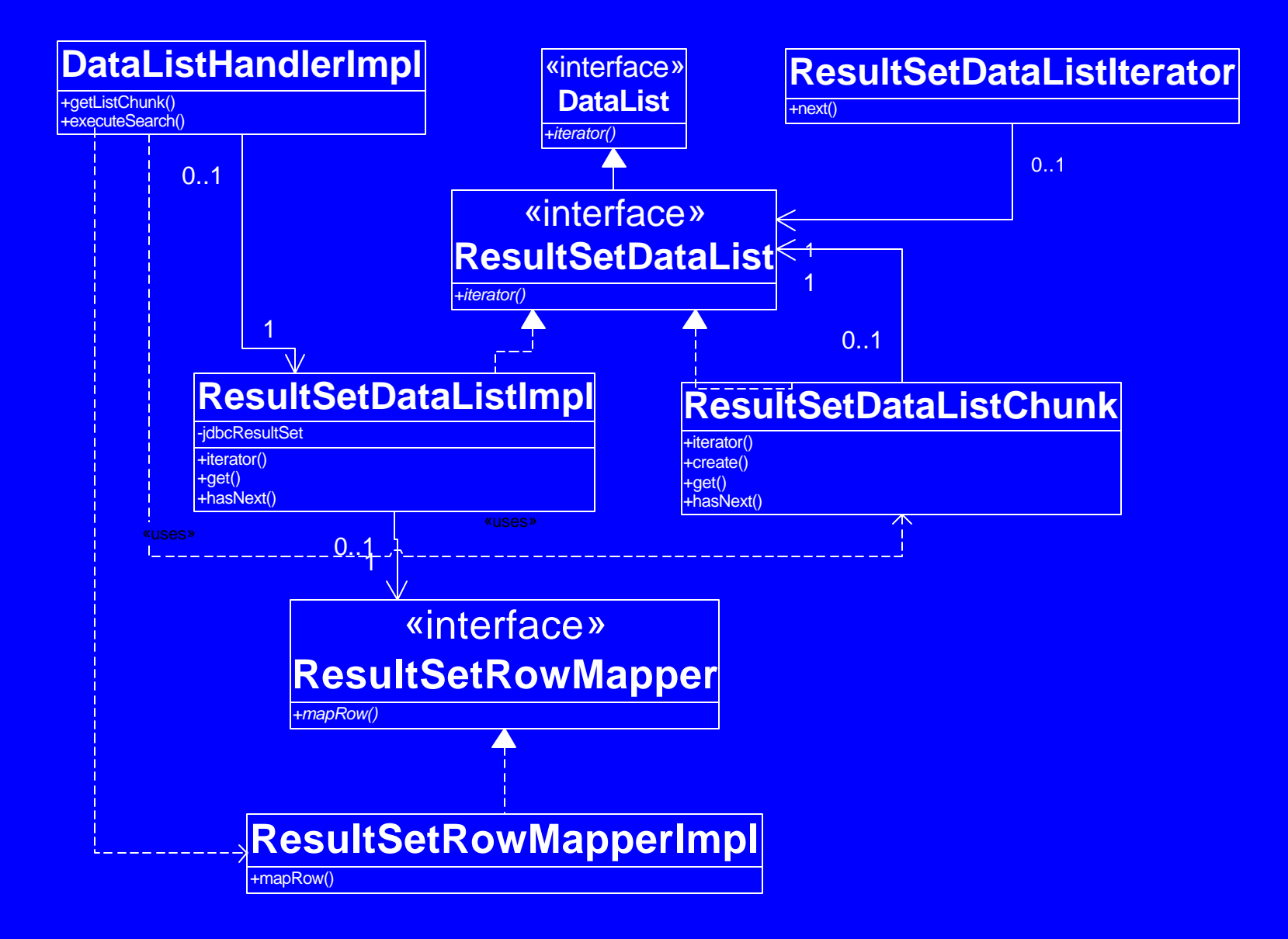

#### **Sequence Diagram**

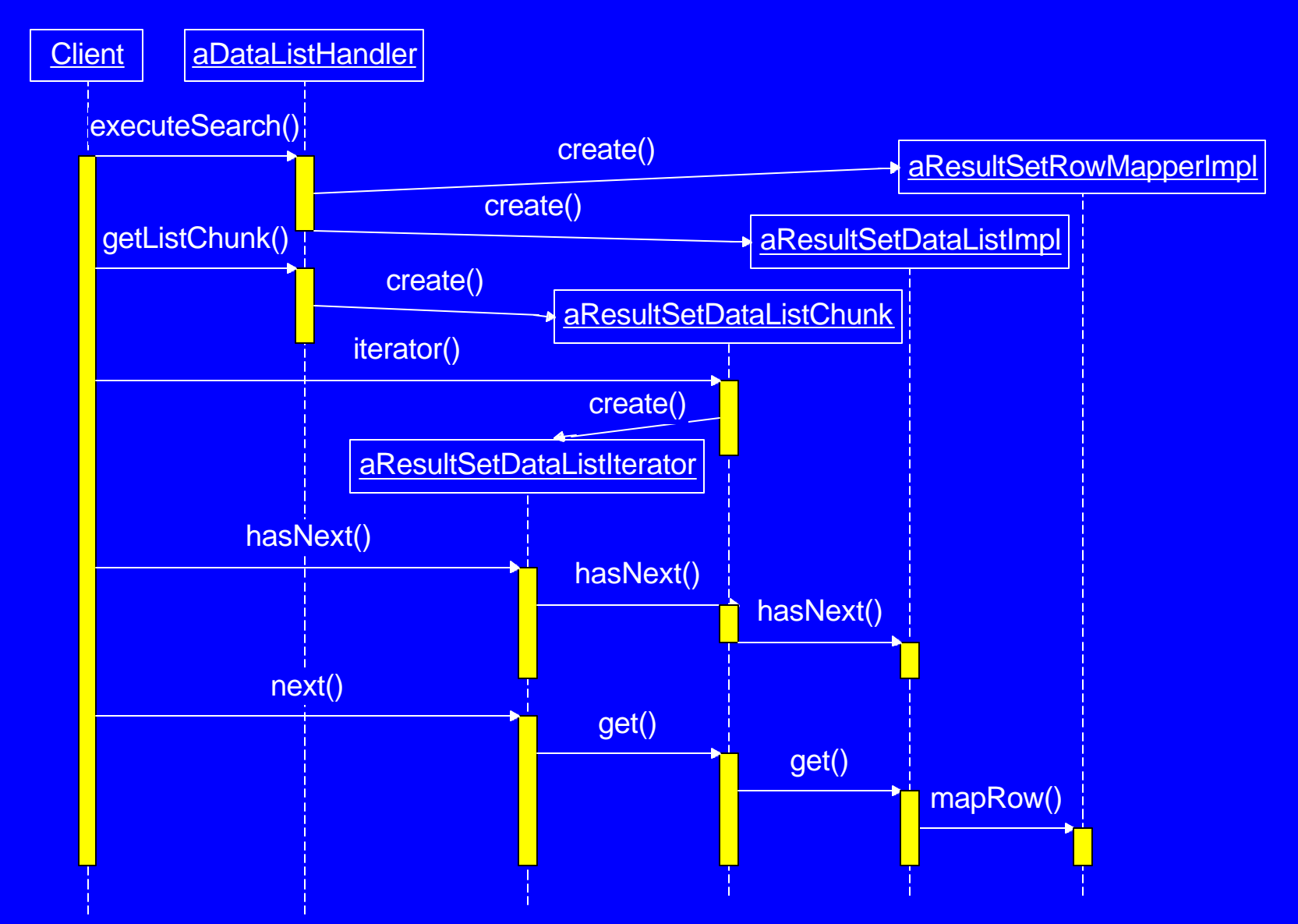

## **DataList: Implementation Tier**

#### **Servlet Tier**

- ResultSetDataListImpl class resides in Servlet Tier
- Client directly accesses ResultSetDataListImpl through DataList interface
- Data Access Object resides in Servlet Tier

### **EJB Tier**

- ResultSetDataListImpl class resides in EJB Tier
- DataAccess Object resides in EJB Tier
- EJB directly access ResultSetDataListImpl through DataList interface

## **Servlet Tier: Implementation Issues**

- **JDBC Connection and ResultSet is stored in ResultSetDataListImpl Class object**
- **ResultSetDataListImpl object must be preserved across Http requests**
- **Implies that JDBC Connection is maintained across requests**
- **If a large amount of time lapses between requests, JDBC Connection may remain open for an extended period of time**
- **Resources wasted with keeping JDBC Connections open across requests**

### **Servlet Tier: Where do we store ResultSetDataListImpl or JDBC Connection across requests**

#### **HttpSession object**

- JDBC Connection closed when session expires
- Can be costly if session expiration time is long

### **ServletContext object**

- JDBC Connections can be stored in a hash table
- Batch process required to periodically inspect cache of JDBC Connections
- Close connections that have not been accessed in a while
- Cleanup of open JDBC Connection not tied to session expiration.
- More timely cleanup of JDBC Connections

### **Storing JDBC Connection in ServletContext object**

**What happens when a user attempts to go to next page after JDBC Connection has expired?**

- **Option 1:**
	- Generate error telling user to requery
- **Option 2:**
	- Automatically reestablish connection and reissue query
	- Position cursor to page that was active when user made last request
	- More user friendly option

### **EJB Tier: How do we preserve ResultSetDataListImpl or JDBC Connection object across requests**

- **Stateful Session EJB preserves all state across requests**
- **Options for storing reference to stateful EJB in Servlet tier**
	- HttpSession Object
		- EJB closed when session expires
	- **ServletContext Object**
		- EJB stored in a hash table
		- Batch process inspects hash table periodically to close idle EJB's
		- More timely cleanup of idle EJB's

### **Minimize Impact of Long Lived Open Connections**

- **Utilize**
	- **Shared Server**
	- **Connection Pooling**
	- **Session Multiplexing**
- **Oracle 9i implementation of these features is very efficient**
- **Overhead of a connection is minimal**
- **Capable of handling 1000's of open connections**

# Example: Client Class

#### public class Client1 {

ProductDataItem item = new ProductDataItem(); ProductHandler handler; // implements DataListHandler

 public boolean doSearch(String keywords) throws ProductHandlerException, DataListException { handler = new ProductHandler(); handler.executeQuery(keywords); return handler. elementExists(0); }

## Methods of Client Class: Continued

 public DisplayStatus displayPage(int startIndex, int count) throws DataListException {

```
DataList dl = handler.getListChunk(startIndex, count);
DataListIterator iterator = dl.iterator();
```

```
 int i = startIndex;
   while (iterator.hasNext()) {
     item = (ProductDataItem) iterator.next(item);
     i++;
\rightarrow \rightarrowboolean moreBefore;
    if (startIndex == 0)
       moreBefore = false;
    else
      moreBefore = handle.el ementExists(statIndex-1);boolean moreAfter = handler. elementExists(i);
     // Return object which indicates wether more before or more after
    return new DisplayStatus(moreBefore, moreAfter);
 }
```
## **Methods of Client Class: Continued**

```
 /**
    * Closes DataListHandler class to
    * release resources which includes
    * Database Connection
    */
 public void cleanup()
       throws DataListException {
    handler. close();
 }
```
…

}

#### **ProductHandler Class**

public class ProductHandler implements DataListHandler {

```
 private ProductCatalogDAO productCatalog;
ResultSetDataList productDataList;
```

```
 public ProductHandler() throws … {
   try {
    productCatalog = ProductCatalogDAOFactory.createInstance();
   } catch ... // handle exception
 }
```

```
 // Execute query.
  // DAO returns a ResultSetDataList representing search results
  public void executeQuery(String keywords) throws ..{
    try {
     productDataList = productCatalog.executeQuery(keywords);
    } catch ... // handle exception
 }
```
### **Methods of ProductHandler Class: Continued**

```
 // Get subset of elements in result set
 public DataList getListChunk(int startIndex, int count)
     throws DataListException {
 return new ResultSetDataListChunk(
        productDataList, startIndex, count);
   }
```

```
 public boolean elementExists(int index) … {
    try {
      return productDataList.elementExists(index);
    } catch ... // handle exception
 }
```

```
 public void close() throws … {
   productDataList.close();
 }
```
public class ResultSetDataListImpl implements ResultSetDataList {

```
private ResultSetRowMapper rowMapper;
 private Connection conn;
 private Statement stmt;
private ResultSet rs;
```

```
public ResultSetDataListImpl(ResultSetRowMapper rowMapper,
    Connection conn, Statement stmt, ResultSet rs) {
 …
     // Set instance variables
  }
  public DataListIterator iterator() throws DataListException {
    try {
     return new ResultSetDataListIterator(this);
    } catch ... // Handle exception
  }
```

```
 public void close() throws DataListException {
   //close ResultSet, Statement, and Connection
 }
```
#### **ResultSetDataListImpl Class Methods (Continued)**

 // param index Range is 0 .. num\_elements. // Result set index ranges from 1 .. public Object get(int index, Object item) throws DataListException, … { try { if (rs.absolute(index+1)) { if  $(rs.getRow() != index + 1)$  throw new IndexOutOfBoundsException(); return rowMapper.mapRow(rs, item); } else throw new IndexOutOfBoundsException(); } catch ... // Handle exception } public boolean hasNext() throws SQLException { return !rs. isLast() && (rs. getRow() !=  $0$  || rs. isBeforeFirst()); }

```
 public void beforeFirst() throws SQLException {
   rs.beforeFirst();
```

```
 }
```
## **ResultSetDataListImpl Class Methods (Continued)**

```
 /**
  * @param index Range is 0 .. num_elements.
  * Result set index ranges from 1 ..
  */
 public boolean absolute(int index) throws SQLException {
  return rs.absolute(index + 1);
 }
 public boolean isEmpty() throws DataListException {
  try {
     return !rs.isBeforeFirst() &&
       !rs.isAfterLast() &&
      rs. getRow() == 0; } catch ... // Handle exception
```
}

#### **ResultSetDataListImpl Class Methods (Continued)**

 public boolean elementExists(int index) throws SQLException {

 $\text{bool}$ ean beforeFirst = rs. isBeforeFirst(); boolean afterLast = rs.isAfterLast(); int currIndex = rs.getRow(); boolean exists =  $rs.$  absolute(index + 1); if (beforeFirst) rs.beforeFirst(); else if (afterLast) rs.afterLast(); else if (currIndex != 0) rs.absolute(currIndex); return exists;

}

}